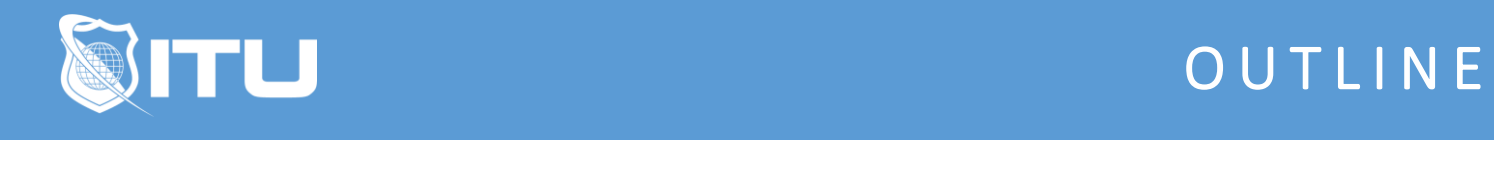

https://www.ituonline.com/

# Cisco 200-355: Implementing Cisco Wireless Network Fundamentals

#### Module 1: Wireless Basics

Course And Instructor Introduction Wireless Basics Part 1 Wireless Basics Part 2 Wireless Basics Part 3 Wireless Basics Part 4 Wireless Basics Part 5 Wireless Basics Part 6

## Module 2: Wireless Standards

Wireless Standards Part 1 Wireless Standards Part 2 Wireless Standards Part 3 Wireless Standards Part 4 Wireless Standards Part 5

## Module 3: Wireless Signals

Wireless Signals Part 1 Wireless Signals Part 2

#### Module 4: Antennas

Antennas Part 1 Antennas Part 2 Antennas Part 3

## Module 5: Topologies

Topologies Part 1 Topologies Part 2

# Module 6: Frame Types

Frame Types Part 1 Frame Types Part 2 Frame Types Part 3

## Module 7: Planning Coverage

Planning Coverage Part 1 Planning Coverage Part 2 Planning Coverage Part 3

#### Module 8: Architectures

Architectures Part 1 Architectures Part 2 Architectures Part 3

# Module 9: Stand Alone And Cloud Deployments

Stand Alone And Cloud Deployments Part 1 Stand Alone And Cloud Deployments Part 2

## Module 10: Controller Based Deployment

Controller Based Deployment Part 1 Controller Based Deployment Part 2 Controller Based Deployment Part 3

#### Module 11: Controller Discovery

Controller Discovery Part 1 Controller Discovery Part 2 Controller Discovery Part 3

## Module 12: Roaming

Roaming Part 1 Roaming Part 2

## Module 13: Radio Resource Management

Radio Resource Management Part 1 Radio Resource Management Part 2 Radio Resource Management Part 3

#### Module 14: Wireless Security

Wireless Security Part 1 Wireless Security Part 2 Wireless Security Part 3

## Module 15: WLAN Configuration

WLAN Configuration

## Module 16: Guest Networks

Guest Networks

# Module 17: Client Connectivity

Client Connectivity Part 1 Client Connectivity Part 2

# Module 18: Managing Wireless

Managing Wireless Part 1 Managing Wireless Part 2

## Module 19: Interference

Interference Part 1 Interference Part 2

# Module 20: Troubleshooting

Troubleshooting Part 1 Troubleshooting Part 2 Course Conclusion